#### Instruction encoding

- The ISA defines
  - The format of an instruction (syntax)
  - The meaning of the instruction (semantics)
- Format = Encoding
  - Each instruction format has various fields
  - Opcode field gives the semantics (Add, Load etc ...)
  - Operand fields (rs,rt,rd,immed) say where to find inputs (registers, constants) and where to store the output

1/13/99 CSE378 Instr. encoding.

# MIPS Instruction encoding

- MIPS = RISC hence
  - Few (3+) instruction formats
- R in RISC also stands for "Regular"
  - All instructions of the same length (32-bits = 4 bytes)
  - Formats are consistent with each other
    - Opcode always at the same place (6 most significant bits)
    - rd and rs always at the same place
    - immed always at the same place etc.

1/13/99 CSE378 Instr. encoding.

r. encoding.

# I-type (immediate) format

• An instruction with an immediate constant has the SPIM form:

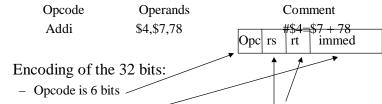

- Since we have 32 registers, each register "name" is 5 bits
- This leaves 16 bits for the immediate constant

1/13/99 CSE378 Instr. encoding. 3

## I-type format example

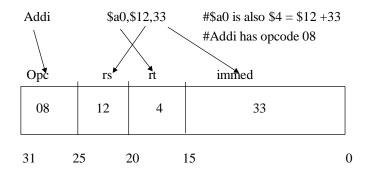

In hex: 21840021

1/13/99 CSE378 Instr. encoding.

### Sign extension

- Internally the ALU (adder) deals with 32-bit numbers
- What happens to the 16-bit constant?
  - Extended to 32 bits
- If the Opcode says "unsigned" (e.g., Addiu)
  - Fill upper 16 bits with 0's
- If the Opcode says "signed" (e.g., Addi)
  - Fill upper 16 bits with the msb of the 16 bit constant
    - i.e. fill with 0's if the number is positive
    - i.e. fill with 1's if the number is negative

1/13/99

CSE378 Instr. encoding.

5

#### R-type (register) format

- Arithmetic, Logical, and Compare instructions require encoding 3 registers.
- Opcode (6 bits) + 3 registers (5.3 = 15 bits) => 32 21 = 11 "free" bits
- Use 6 of these bits to expand the Opcode
- Use 5 for the "shift" amount in shift instructions

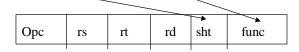

1/13/99

CSE378 Instr. encoding.

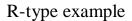

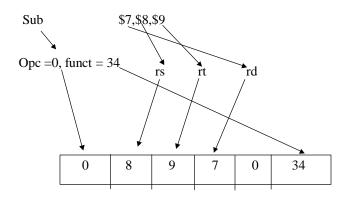

1/13/99 CSE378 Instr. encoding. 7

#### Load and Store instructions

- MIPS= RISC = Load-Store architecture
  - Load: brings data from memory to a register
  - Store: brings data back to memory from a register
- Each load-store instruction must specify
  - The unit of info to be transferred (byte, word etc. ) through the Opc
  - The address in memory
- A memory address is a 32-bit byte address
- An instruction has only 32 bits so ....

1/13/99 CSE378 Instr. encoding.

ling.

#### Addressing in Load/Store instructions

- The address will be the sum
  - of a base register (register rs)
  - a 16-bit offset (or displacement) which will be in the immed field and is added (as a signed number) to the contents of the base register
- Thus, one can address any byte within ± 32KB of the address pointed to by the contents of the base register.

1/13/99 CSE378 Instr. encoding.

#### Examples of load-store instructions

• Load word from memory:

Lw rt,rs,offset #rt = Memory[rs+offset]

• Store word to memory:

Sw rt,rs,offset #Memory[rs+offset]=rt

• For bytes (or half-words) only the lower byte (or half-word) of a register is addressable

- For load you need to specify if it is sign-extended or not

Lb rt,rs,offset #rt =sign-ext( Memory[rs+offset])
Lbu rt,rs,offset #rt =zero-ext( Memory[rs+offset])
Sb rt,rs,offset #Memory[rs+offset] = least signif.

#byte of rt

1/13/99 CSE378 Instr. encoding. 10

#### Load-Store format

- Need for
  - Opcode (6 bits)
  - Register destination (for Load) and source (for Store): rt
  - Base register: rs
  - Offset (immed field)
- Example

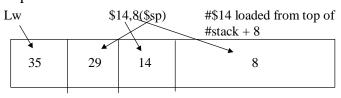

1/13/99 CSE378 Instr. encoding.

11

#### Loading small constants in a register

• If the constant is small (i.e., can be encoded in 16 bits) use the immediate format with Li (Load immediate)

Li

\$14,8

#\$14 = 8

- But, there is no opcode for Li!
- Li is a pseudoinstruction
  - It's there to help you
  - SPIM will recognize it and transform it into Ori

Ori

\$14.\$0.8

#\$14 = \$0+8

• Note that the loading of a constant is done with signextension when using Addi

1/13/99

CSE378 Instr. encoding.

#### Loading large constants in a register

- If the constant does not fit in 16 bits (e.g., an address)
- Use a two-step process
  - Lui (load upper immediate) to load the upper 16 bits; it will zero out automatically the lower 16 bits
  - Use Addi for the lower 16 bits (but not Li, why?)
- Example: Load the constant 0x1B234567 in register \$t0

Lui \$t0,0x1B23 #note the use of hex constants Addi \$t0,\$t0,0x4567

1/13/99 CSE378 Instr. encoding. 13

#### How to address memory in assembly language

- Problem: how do I put the base address in the right register and how do I compute the offset
- Method 1 (most recommended). Let the assembler do it!

.data #define data section

xyz: .word 1 #reserve room for 1 word at address xyz
... ... #more data
.text #define program section
... .. # some lines of code
lw \$5, xyz # load contents of word at add. xyz in \$5

• In fact the assembler generates:

Lw \$5, offset (\$gp) #\$gp is register 28

1/13/99 CSE378 Instr. encoding. 14

# Generating addresses

• Method 2. Use the pseudo-instruction La (Load address)

La \$6,xyz #\$6 contains address of xyz

Lw \$5,0(\$6) #\$5 contains the contents of xyz

- La is in fact Lui followed by Addi
- This method can be useful to traverse an array after loading the base address in a register
- Method 3
  - If you know the address (i.e. a constant) use Li or Lui + Addi

1/13/99 CSE378 Instr. encoding. 15